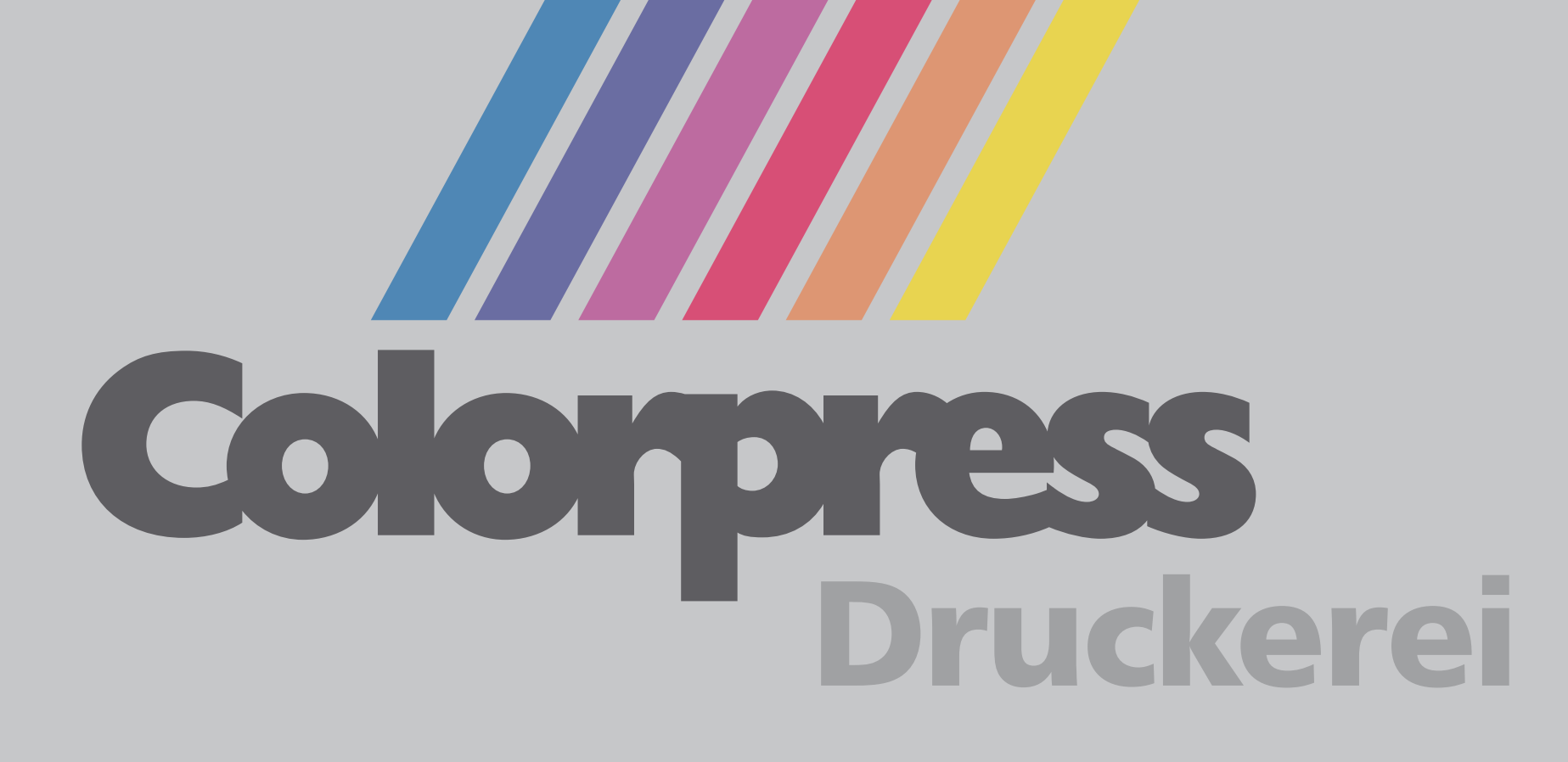

## **DIN A1, 2-Seiter**

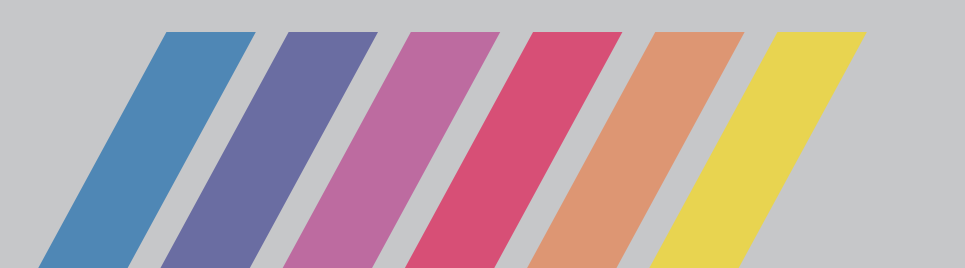

Diese Datei in Ihrem Graphikprogramm hinterlegen.